A complaint can be raised by creating a ticket on PRSSB's Investor grievance link . To create a ticket, follow these steps:

- 1. Enter your full name, phone number and email-id.
- 2. In the fourth box enter the query that you are facing and enter the captcha
- 3. Click on the submit button at the bottom.
- 4. A mail is sent to the client with their ticket number and the detailed issue that they are facing.
- 5. After receiving the query the client is requested to submit certain documentsif necessary in support of their query
- 6. The company tries to resolve the issue in 7 working days.
- 7. You may track status of your complaint via mail (ig@prssb.com) with your ticket number.

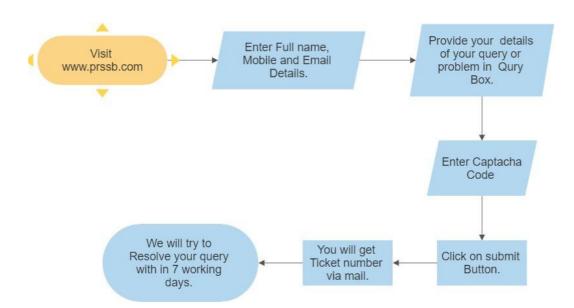